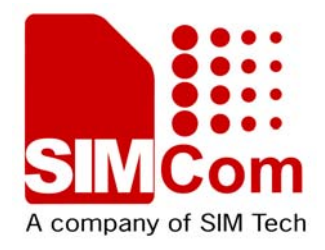

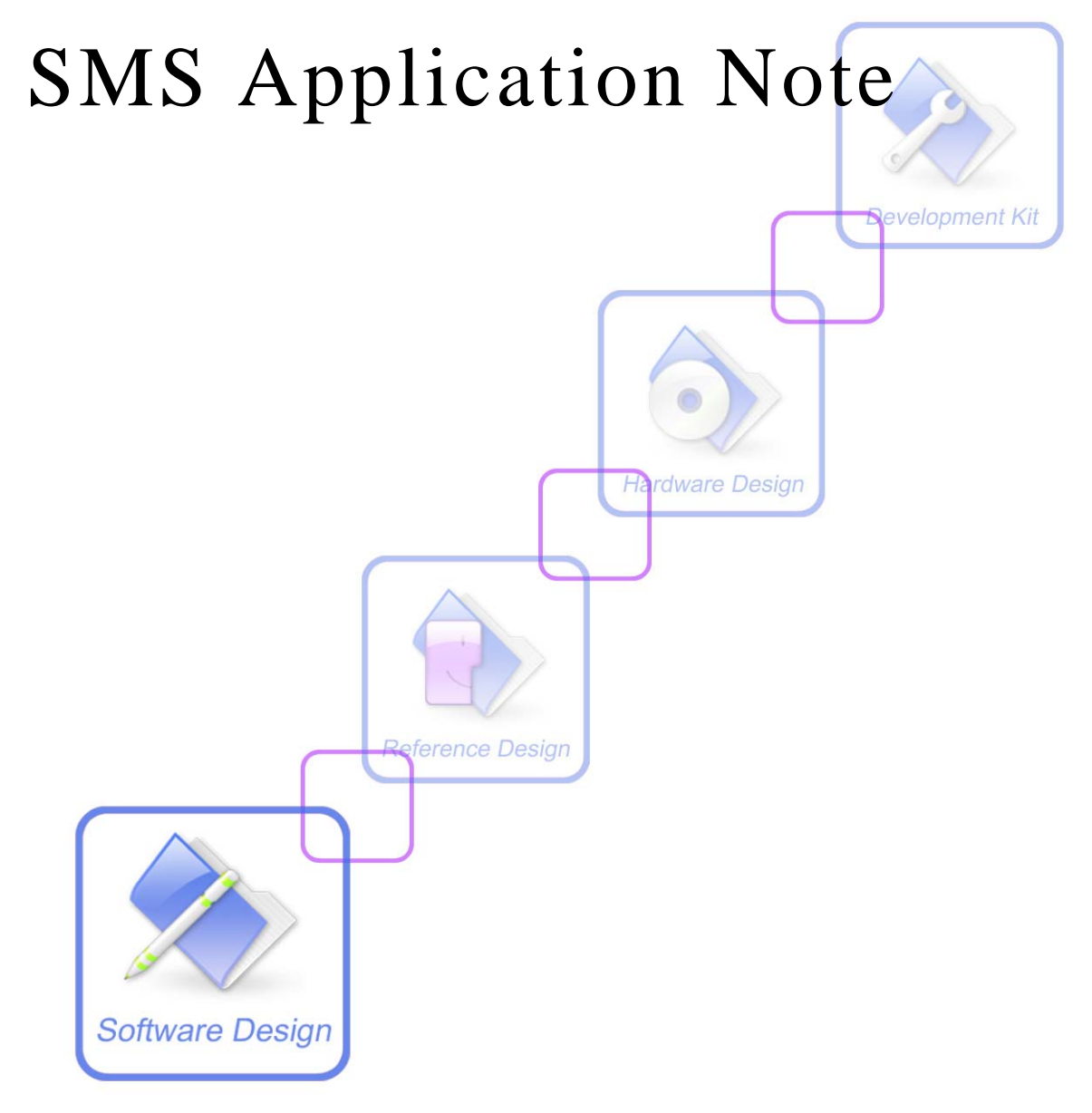

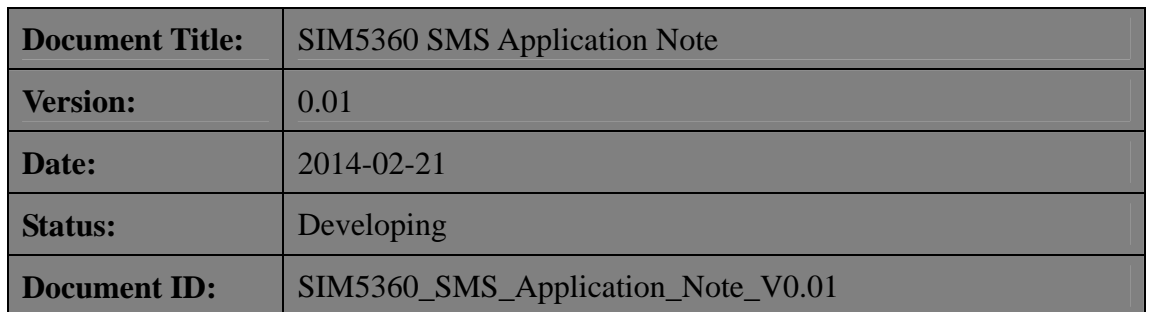

#### **General Notes**

Simcom offers this information as a service to its customers, to support application and engineering efforts that use the products designed by Simcom. The information provided is based upon requirements specifically provided to Simcom by the customers. Simcom has not undertaken any independent search for additional relevant information, including any information that may be in the customer's possession. Furthermore, system validation of this product designed by Simcom within a larger electronic system remains the responsibility of the customer or the customer's system integrator. All specifications supplied herein are subject to change.

### **Copyright**

This document contains proprietary technical information which is the property of SIMCOM Limited., copying of this document and giving it to others and the using or communication of the contents thereof, are forbidden without express authority. Offenders are liable to the payment of damages. All rights reserved in the event of grant of a patent or the registration of a utility model or design. All specification supplied herein are subject to change without notice at any time.

*Copyright © Shanghai SIMCom Wireless Solutions Ltd. 2013*

## <span id="page-2-0"></span>**Version History**

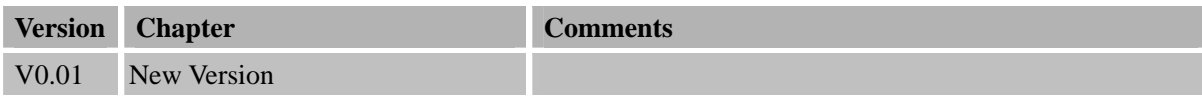

## <span id="page-3-0"></span>Contents

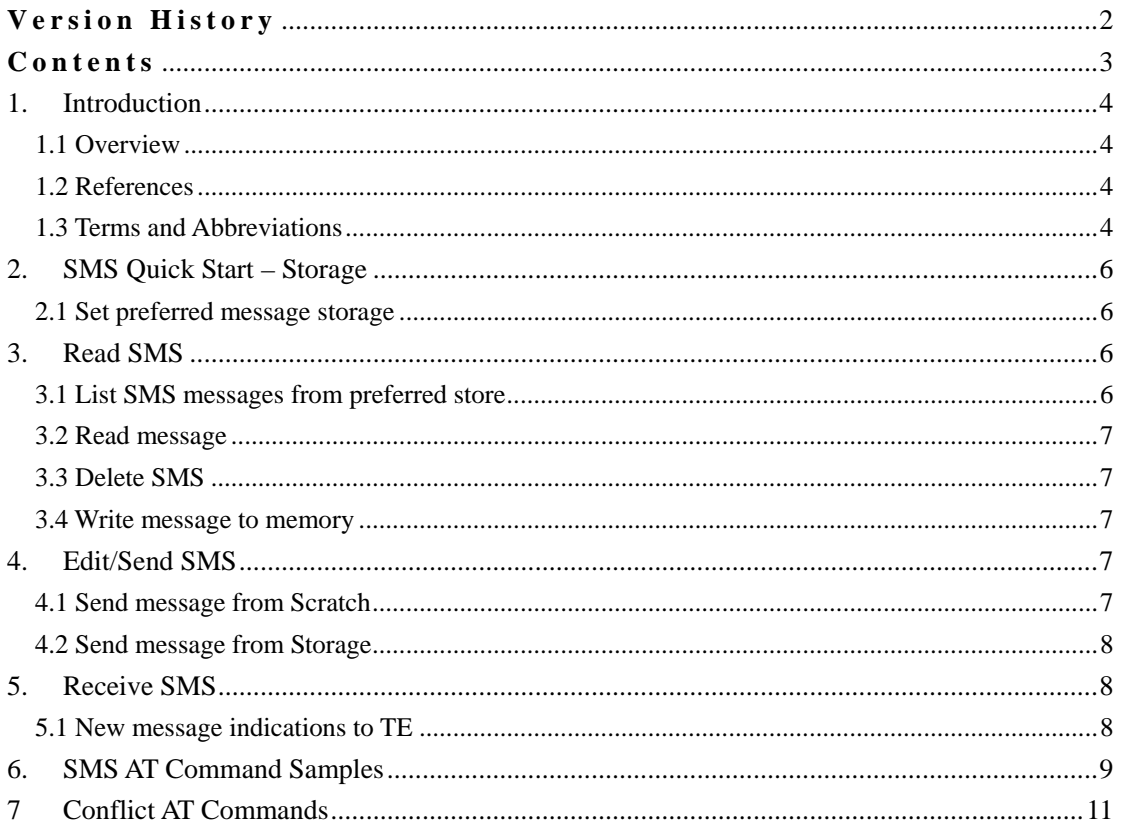

2013-12-28

 $\mathbf{3}$ 

# <span id="page-4-0"></span>**1. Introduction**

## **1.1 Overview**

This document gives the usage of SIM5360 SMS functions, user can get useful information about the SIM5360 SMS functions quickly through this document.

The SMS functions are provided in AT command format, and they are designed for customers to design their SMS applications easily. User can access these SMS AT commands through UART/ USB interface which communicates with SIM5360 module.

#### SIM5360 **SMS features:**

- Manage SMS storage
- Read , write and delete SMS messages in preferred storage
- Edit SMS message and send it
- Receive SMS message
- $\bullet$  Set sending and receiving parameters

## **1.2 References**

The present document is based on the following documents:

[1] SIMCOM\_SIM5360\_ATC\_EN\_V0.05.doc.

## **1.3 Terms and Abbreviations**

For the purposes of the present document, the following abbreviations apply:

- AT ATtention; the two-character abbreviation is used to start a command line to be sent from TE/DTE to TA/DCE
- CSD Circuit Switched Data
- DCE Data Communication Equipment; Data Circuit terminating Equipment
- DCS Digital Cellular Network
- DTE Data Terminal Equipment
- DTMF Dual Tone Multi–Frequency
- EDGE Enhanced Data GSM Environment
- EGPRS Enhanced General Packet Radio Service
- GPIO General–Purpose Input/Output
- GPRS General Packet Radio Service
- GSM Global System for Mobile communications
- HSDPA High Speed Downlink Packet Access

- HSUPA High Speed Uplink Packet Access
- I2C Inter–Integrated Circuit
- **IMEI** International Mobile station Equipment Identity
- **IMSI** International Mobile Subscriber Identity
- ME Mobile Equipment
- MMS Multimedia message system
- MO Mobile–Originated
- MS Mobile Station
- MT Mobile–Terminated; Mobile Termination
- **PCS** Personal Communication System
- PDU Protocol Data Unit
- **PIN** Personal Identification Number
- PUK Personal Unlock Key
- SIM Subscriber Identity Module
- SMS Short Message Service
- SMS–SC Short Message Service Service Center
- TA Terminal Adaptor; e.g. a data card (equal to DCE)
- TE Terminal Equipment; e.g. a computer (equal to DTE)
- UE User Equipment
- UMTS Universal Mobile Telecommunications System
- URL Uniform resource locator
- USIM Universal Subscriber Identity Module
- WCDMA Wideband Code Division Multiple Access

# <span id="page-6-0"></span>**2. SMS Quick Start – Storage**

The purpose of this section is to help get you start with SMS storage

### **2.1 Set preferred message storage**

Select memory storages  $\langle \text{mem1}\rangle$ ,  $\langle \text{mem2}\rangle$  and  $\langle \text{mem3}\rangle$  to be used for reading, writing, etc. These values will be saved after the module restarts

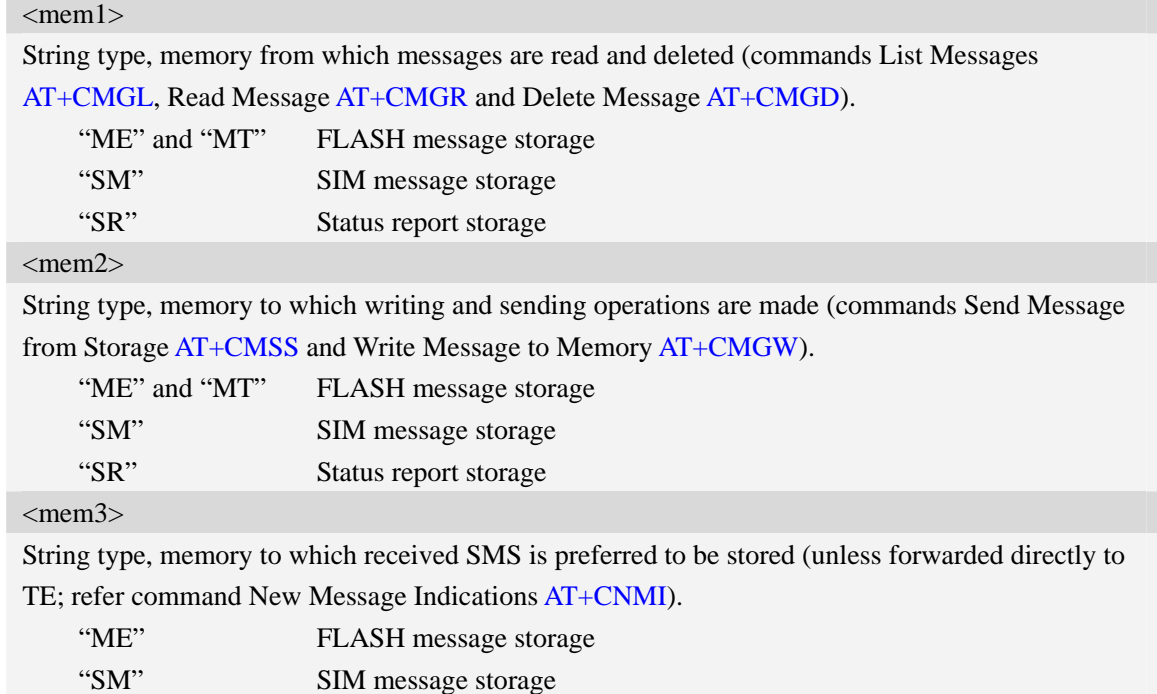

*AT+CPMS="SR","ME","SM"* 

# **3. Read SMS**

### **3.1 List SMS messages from preferred store**

This command is used to return messages with status value <stat> from message storage <mem1> to the TE. If the status of the message is 'received unread', the status in the storage changes to 'received read'.

*AT+CMGL="ALL" +CMGL: 1,"STO UNSENT","+10011",,,145,4* 

<span id="page-7-0"></span>*Hello World OK*

### **3.2 Read message**

This command is used to return message with location value <index> from message storage  $<$ mem $1$  $>$  to the TE.

```
AT+CMGR=1 
+CMGR: "STO UNSENT","+10011",,145,17,0,0,167,"+8613800100500",145,4 
Hello World 
OK
```
### **3.3 Delete SMS**

This command is used to delete message from preferred message storage  $\leq$ mem1 $>$  location  $\langle$ index>. If  $\langle$ delflag> is present and not set to 0 then the ME shall ignore  $\langle$ index> and follow the rules for <delflag> shown below.

*AT+CMGD=1 OK* 

### **3.4 Write message to memory**

```
AT+CMGW="13012832788" <CR> (TEXT MODE) 
ABCD<ctrl-Z/ESC> 
+CMGW:1 
OK
```
# **4. Edit/Send SMS**

### **4.1 Send message from Scratch**

send message from a TE to the network (SMS-SUBMIT).:

*AT+CMGS="13012832788"<CR>(TEXT MODE)* 

SIM5360\_SMS\_Application\_Note\_V0.01 **7 <sup>2013</sup>12<sup>28</sup>**

<span id="page-8-0"></span>*> ABCD<ctrl-Z/ESC> +CMGS: 46 OK*

### **4.2 Send message from Storage**

send message with location value  $\langle$ index $\rangle$  from preferred message storage  $\langle$ mem2 $\rangle$  to the network (SMS-SUBMIT or SMS-COMMAND).:

```
AT+CMSS=3 
+CMSS: 0 
OKAT+CMSS=3,"13012345678" 
+CMSS: 55 
OK
```
# **5. Receive SMS**

## **5.1 New message indications to TE**

AT+CNMI command is used to select the procedure how receiving of new messages from the network is indicated to the TE when TE is active, e.g. DTR signal is ON. If TE is inactive (e.g. DTR signal is OFF). If set  $\langle mt \rangle = 2$ ,  $\langle mt \rangle = 3$  or  $\langle ds \rangle = 1$ , make sure  $\langle mode \rangle = 1$ , otherwise it will return error.

These values will be saved after the module restarts

#### <mode>

- $\overline{0}$  Buffer unsolicited result codes in the TA. If TA result code buffer is full, indications can be buffered in some other place or the oldest indications may be discarded and replaced with the new received indications.
- 1 Discard indication and reject new received message unsolicited result codes when TA-TE link is reserved (e.g. in on-line data mode). Otherwise forward them directly to the TE.
- 2 Buffer unsolicited result codes in the TA when TA-TE link is reserved (e.g. in on-line data mode) and flush them to the TE after reservation. Otherwise forward them directly to the TE.

 $<$ mt $>$ 

The rules for storing received SMS depend on its data coding scheme, preferred memory storage

<span id="page-9-0"></span>(AT+CPMS) setting and this value:

- 0 No SMS-DELIVER indications are routed to the TE.
	- 1 If SMS-DELIVER is stored into ME/TA, indication of the memory location is routed to the TE using unsolicited result code: +CMTI: <mem3>,<index>.
	- 2 SMS-DELIVERs (except class 2 messages and messages in the message waiting indication group (store message)) are routed directly to the TE using unsolicited result code:
		- +CMT:[<alpha>],<length><CR><LF><pdu> (PDU mode enabled); or +CMT:<oa>,[<alpha>],<scts>[,<tooa>,<fo>,<pid>,<dcs>,<sca>,<tosca>,<length>]  $\langle CR \rangle \langle LF \rangle \langle data \rangle$
		- (text mode enabled, about parameters in italics, refer command Show Text Mode Parameters AT+CSDH).
	- 3 Class 3 SMS-DELIVERs are routed directly to TE using unsolicited result codes defined in  $\langle$ mt $\rangle$ =2. Messages of other data coding schemes result in indication as defined in  $<sub>mt>=1</sub>$ .</sub>

#### $$h$$

The rules for storing received CBMs depend on its data coding scheme, the setting of Select CBM Types (AT+CSCB) and this value:

- 0 No CBM indications are routed to the TE.
	- 2 New CBMs are routed directly to the TE using unsolicited result code: +CBM: <length><CR><LF><pdu> (PDU mode enabled); or +CBM: <sn>,<mid>,<dcs>,<page>,<pages><CR><LF><data> (text mode enabled)

#### $<$ ds $>$

- 0 No SMS-STATUS-REPORTs are routed to the TE.
	- 1 SMS-STATUS-REPORTs are routed to the TE using unsolicited result code: +CDS: <length><CR><LF><pdu> (PDU mode enabled); or
		- +CDS: <fo>,<mr>,[<ra>],[<tora>],<scts>,<dt>,<st> (text mode enabled)
	- 2 If SMS-STATUS-REPORT is stored into ME/TA, indication of the memory location is routed to the TE using unsolicited result code: +CDSI: <mem3>, <index>.

#### $$

0 – TA buffer of unsolicited result codes defined within this command is flushed to the TE when  $\langle$  mode $\rangle$  1 to 3 is entered (OK response shall be given before flushing the codes).

1 – TA buffer of unsolicited result codes defined within this command is cleared when <mode> 1 to 3 is entered.

# **6. SMS AT Command Samples**

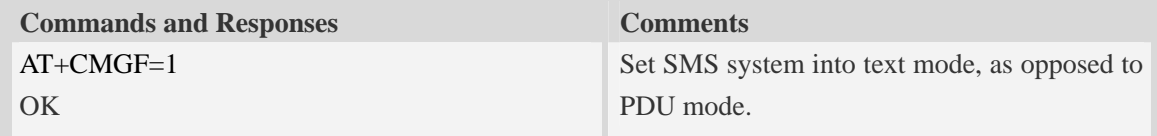

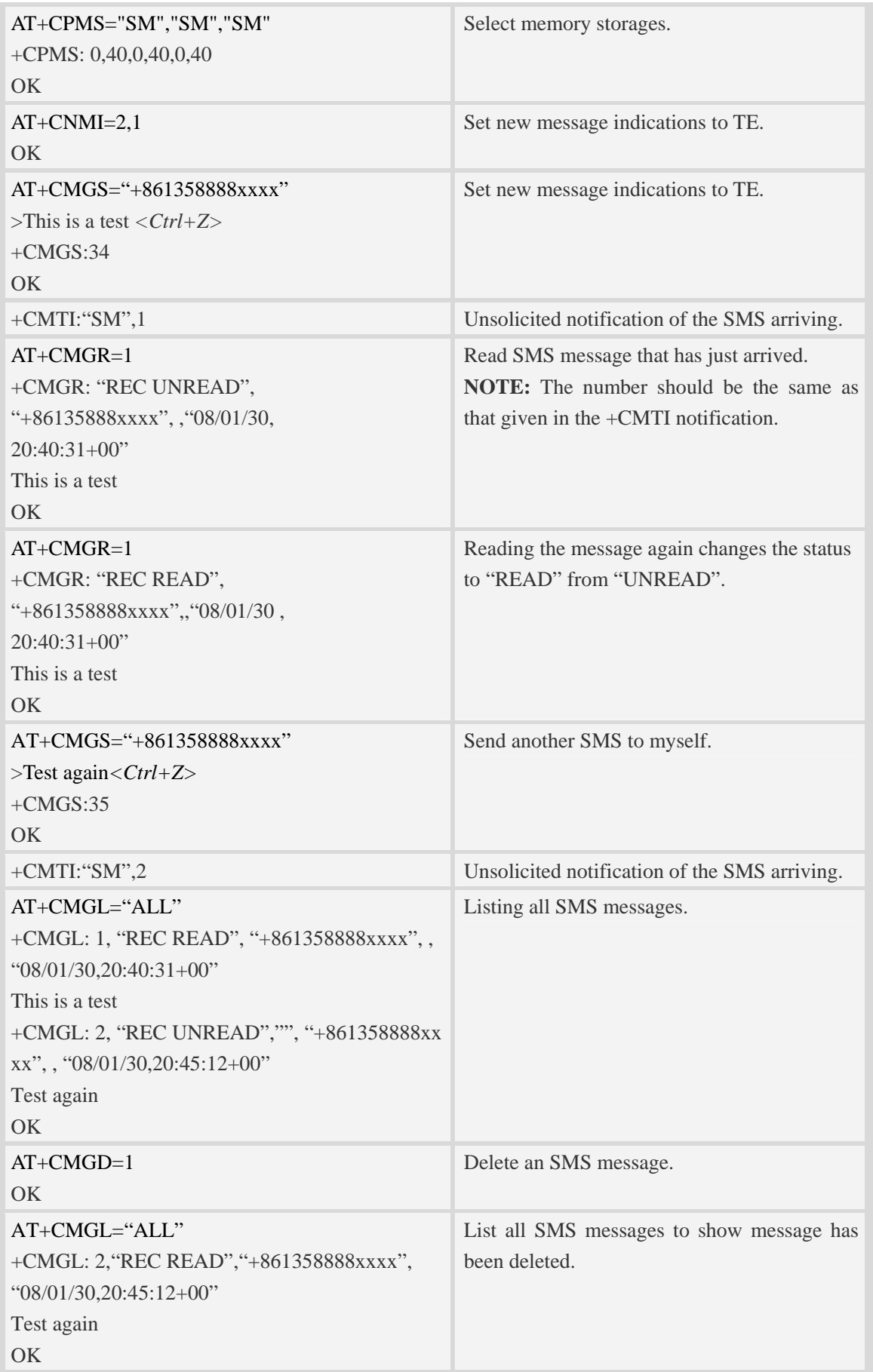

# <span id="page-11-0"></span>**7 Conflict AT Commands**

Following AT commands cannot be used with SMS AT commands together:

• Call AT Commands.

## **Contact us**

## **Shanghai SIMCom Wireless Solutions Ltd.**

Add: Building A, SIM Technology Building, No.633, Jinzhong Road, Changning District

 200335 Tel: +86 21 3252 3300 Fax: +86 21 3252 3301 URL: http:[/www.sim.com/wm](http://www.sim.com/wm)